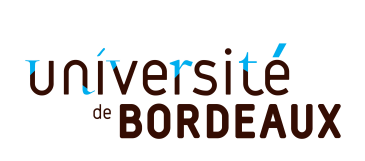

**Année universitaire :** 2020/2021 **Parcours :** Licence Informatique 2e année UE 4TINA01U **Épreuve :** Devoir surveillé de Programmation fonctionnelle **Date :** vendredi 23 octobre 2020 09 :00 – 10 :30 **Durée :** 1h30 **Documents interdits. Collège Sciences et Technologies**

**Exercice 1** *(6pts)* Pour chacune des expressions suivantes, donner sa **valeur et le type** si elle est correcte, sinon expliquer pourquoi elle est incorrecte.

1. 3. +. 4.  $2.3.14 + 1$ 3. **let** x = 10 **in** x + (**let** x = 5 **and** y = 3 **in** x + y) 4. **let** x = 10 **in** x + (**let** x = 5 **and** y = 3 \* x **in** x + y) 5. **let**  $x = 10$  **in**  $x + (let x = 5$  **in let**  $y = 2 * x$  **in**  $x + y$ 6. **fun** x y -> (x + y, y) 7. **let** f x y = 3 \* x + 2 \* y 8. f 5 Pour chacun des types suivants, donner une expression ayant ce type. 9. 'a -> 'a 10. 'a -> 'a -> ('a -> 'b) -> bool 11.  $('a -> 'b) -> ('c -> 'a) -> 'c -> 'b$ 

12. 'a -> ('a -> bool) -> int

**Exercice 2** *(4pts)* On considère la suite récurrente d'ordre 2 suivante :

$$
\begin{cases}\nu_0 = 0\\ \nu_1 = 3\\ \nu_n = -\nu_{n-1} + 2\nu_{n-2}, \forall n \geq 2\n\end{cases}
$$

- 13. Écrire une fonction récursive seq\_aux de type int  $\rightarrow$  int  $\ast$  int qui à tout entier naturel n associe le couple  $(u_n, u_{n+1})$ .
- 14. En déduire une fonction seq qui à tout entier naturel n associe  $u_n$ .
- 15. Quel est le type de seq ?
- 16. Quelle est la complexité de seq en fonction de son paramètre  $n$ ?

Exemples :

```
# seq_aux;;
- : int -> int * int = <fun>
# seq_aux 0;;
- : int * int = (0, 3)# seq_aux 1;;
- : int * int = (3, -3)# seq_aux 2;;
- : int * int = (-3, 9)# seq 3;;
- : int = 9
```
**Exercice 3** *(5pts)* On souhaite manipuler des couples d'entiers. Pour cela on utilise le type : **let type** couple =  $C$  of int  $*$  int

17. Écrire le constructeur make\_couple qui permet de construire un couple à partir de deux entiers.

- 18. Écrire les accesseurs couple\_fst (resp. couple\_snd) permettant d'accéder au premier (resp. deuxième) élément d'un couple de type couple.
- 19. Écrire la fonction couple\_sum qui retourne la somme des deux composantes d'un couple.
- 20. Écrire la fonction couple\_add qui prend en paramètre deux couples et retourne un couple dont la première (resp. deuxième) composante est la somme des premières (resp. deuxièmes) composantes des deux couples.

```
# make_couple 1 2;;
- : couple = C(1, 2)# couple_fst (make_couple 1 2);;
- : int = 1
# couple_snd (make_couple 1 2);;
- : int = 2
# couple_sum (make_couple 1 2);;
- : int = 3
# couple_add (make_couple 1 2) (make_couple 3 4);;
- : couple = C(4, 6)
```
On décide de changer le type couple pour

```
type couple = bool -> int
```
Un couple est représenté par une fonction qui s'applique à un booléen. Appliquée à true (resp. false), la fonction retourne la première (resp. deuxième) composante du couple.

- 21. Réécrire le constructeur make\_couple et les deux accesseurs couple\_fst et couple\_snd avec ce nouveau type.
- 22. Les fonctions couple\_sum et couple\_add que vous avez écrites restent-elles valables avec le nouveau type ?

Exemples :

```
# make_couple 1 2;;
- : bool -> int = <fun>
# couple_fst (make_couple 1 2);;
- : int = 1
# couple_snd (make_couple 1 2);;
- : int = 2
# couple_sum (make_couple 1 2);;
- : int = 3
# couple_add (make_couple 1 2) (make_couple 3 4);;
- : bool -> int = <fun>
```
**Exercice 4** *(5pts)* Soit  $f$  une fonction de  $\mathbb{R}$  dans  $\mathbb{R}$ .

Si  $f$  est dérivable, la fonction dérivée de  $f, f'$  peut être définie par

$$
f': \mathbb{R} \rightarrow \mathbb{R}
$$
  

$$
x \mapsto \lim_{h \to 0} \tau(f, h, x)
$$

où

$$
\tau(f, h, x) = \frac{f(x+h) - f(x-h)}{2h}
$$

En prenant un  $h$  petit (proche de 0), on obtient la fonction  $f'_{h}$ , dérivée approchée de  $f$ , définie par

$$
f'_h: \mathbb{R} \to \mathbb{R}
$$

$$
x \mapsto \tau(f, h, x)
$$

23. Écrire la fonction derivee qui prend en paramètre  $f, h$  et retourne  $f'_{h}$ . Exemples :

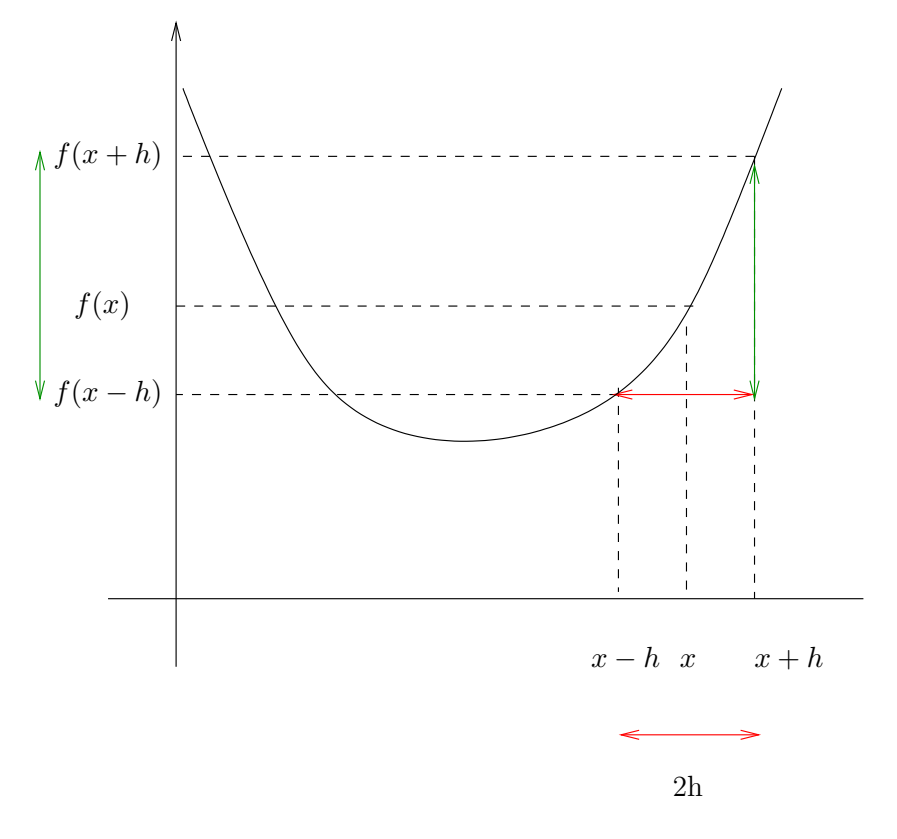

Fig. 1 : Taux d'accroissement

```
# epsilon;;
- : float = 1e-06
# derivee;;
- : (float -> float) -> float -> float -> float = <fun>
# derivee (fun x -> 4. *. x +. 3.) epsilon 10.;;
- : float = 3.99999999700639819
# derivee (fun x -> x *. x *. x +. 5.) epsilon 2.;;
- : float = 11.9999999999009788
```
On s'intéresse maintenant à la dérivée nème  $f^{(n)}$  d'une fonction f qui peut être définie par

$$
\begin{cases} f^{(0)} = f \\ f^{(n)} = (f')^{(n-1)} \end{cases}
$$

24. Écrire la fonction derivee\_n qui prend en paramètre un entier  $n, f$  et h et retourne la fonction dérivée nème (approchée) de f.

Exemples :

```
# derivee_n;;
- : int -> (float -> float) -> float -> float -> float = <fun>
# derivee_n 2 (fun x -> x *. x *. x +. 5.) epsilon 2.;;
```
<span id="page-2-0"></span>- : float = 12.0015108961979422

```
FIN
```